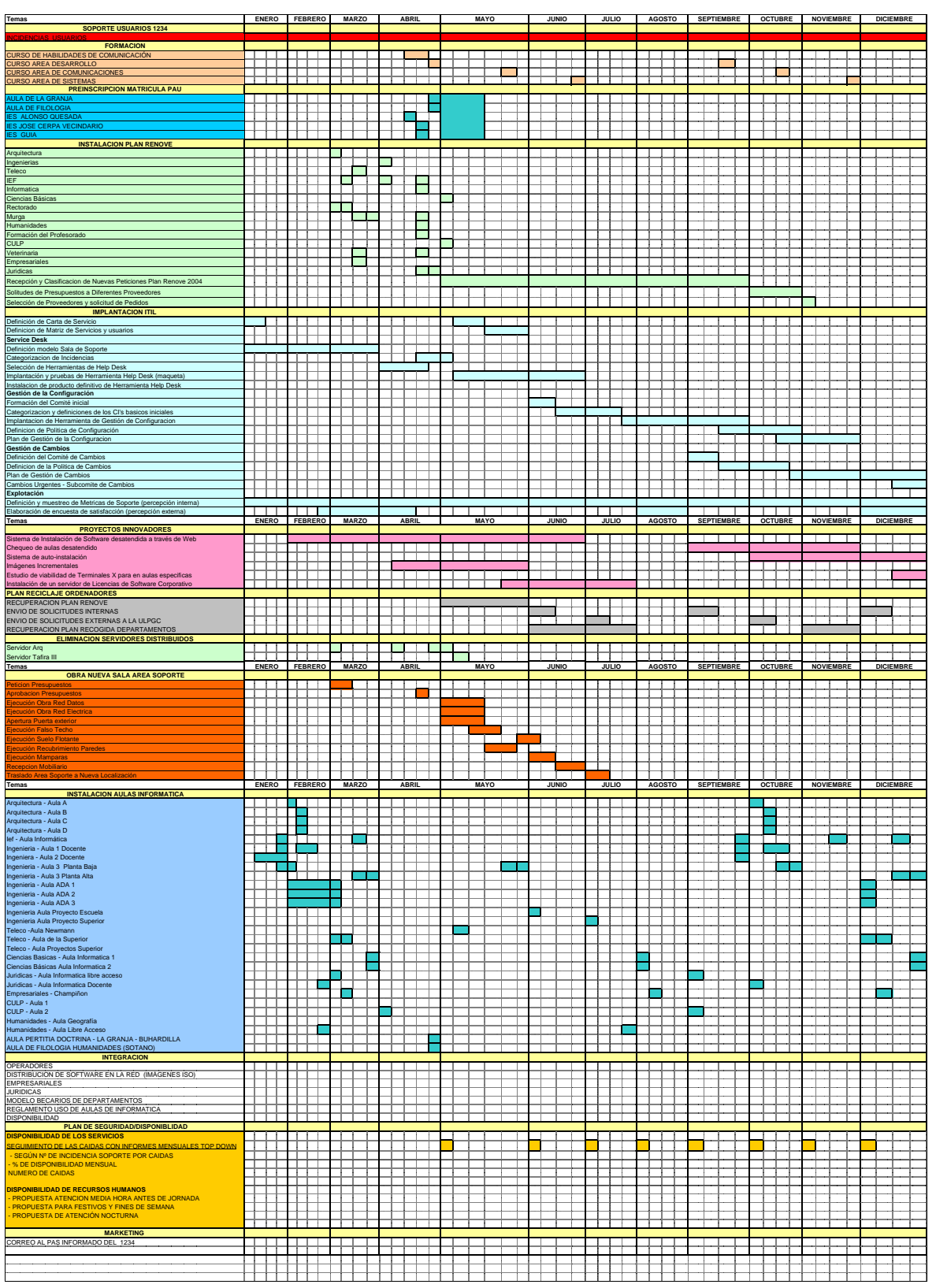

Página 1 de 1